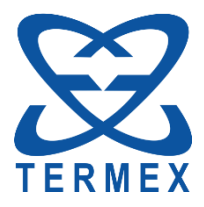

# *ПРЕОБРАЗОВАТЕЛИ ТЕМПЕРАТУРЫ ТДС*

# *Протокол обмена ТКЛШ 2.822.003 ПО*

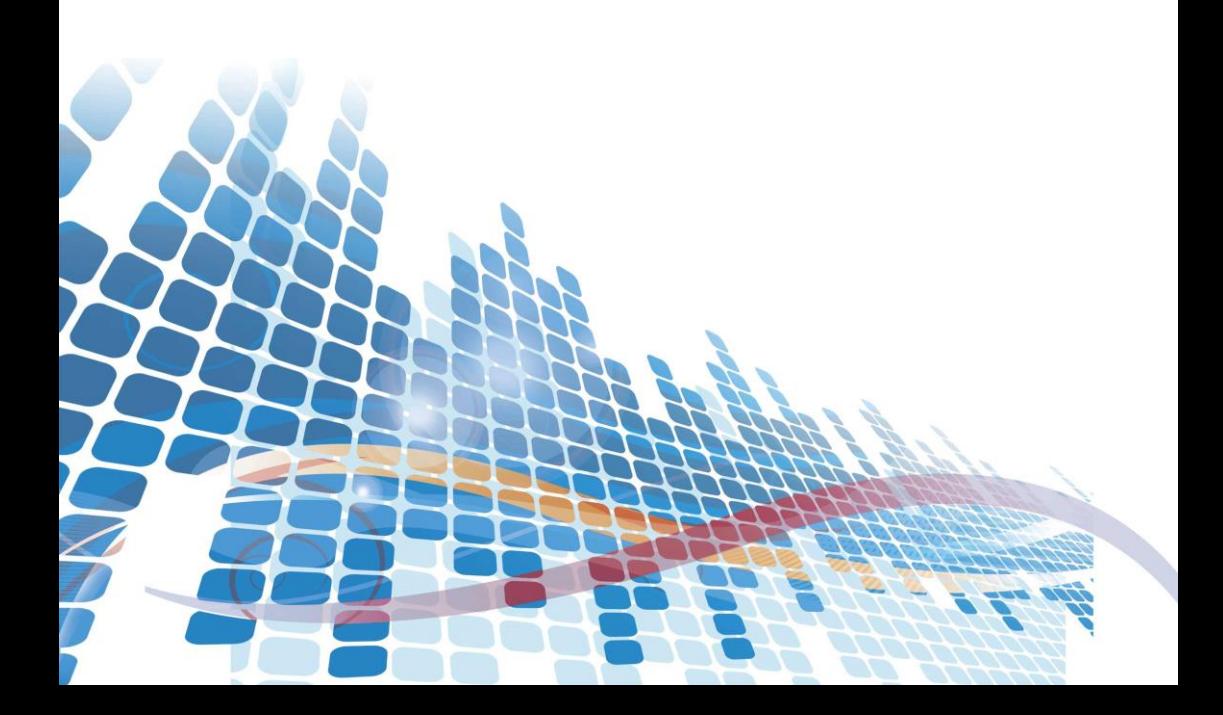

# **СОДЕРЖАНИЕ**

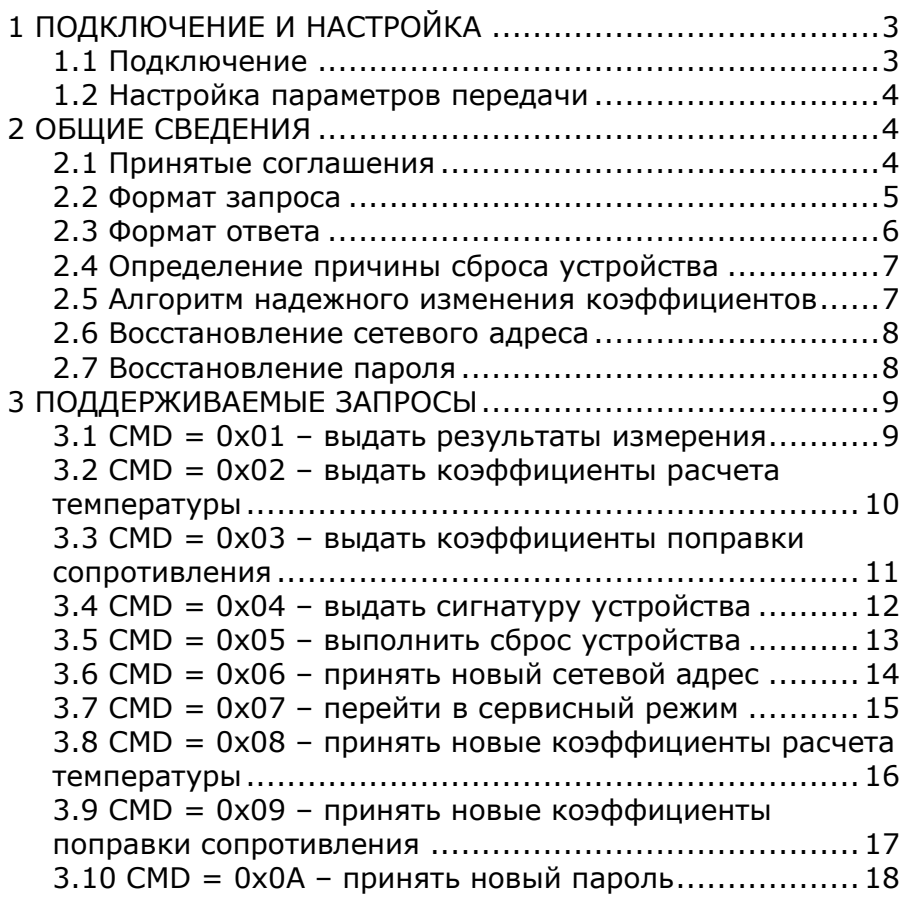

Настоящее описание распространяется на преобразователи температуры ТДС (далее по тексту — преобразователи). Оно содержит сведения, необходимые для разработки прикладного программного обеспечения (ПО), предназначенного для управления работой преобразователей в составе программно-аппаратных комплексов.

<span id="page-2-0"></span>Изготовитель оставляет за собой право вносить в протокол изменения, не затрагивающие описанные ниже функции.

# **1 ПОДКЛЮЧЕНИЕ И НАСТРОЙКА**

#### **1.1 Подключение**

<span id="page-2-1"></span>Для подключения преобразователя к интерфейсу RS-485 следует использовать кабель с распайкой со стороны преобразователя, соответствующей показанной на рисунке 1:

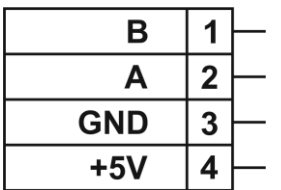

A, B — сигналы интерфейса RS-485;

GND — "земля" преобразователя;

+5V — цепь питания преобразователя.

Рисунок 1

#### 1.2 Настройка параметров передачи

<span id="page-3-0"></span>При подключении преобразователя к сети с интерфейсом RS-485 устройство-мастер (хост) должно использовать следующие настройки для обмена данными с преобразователем:

- скорость 9600 бод:
- паритет нет;
- <span id="page-3-1"></span>•  $CTOP-6MT - 1$

# 2 ОБЩИЕ СВЕДЕНИЯ

Обмен данными с преобразователем производится по инициативе мастера (хоста) сети путем передачи соответствующего запроса.

Запрос представляет собой строку ASCII символов, начинающуюся символом ": и заканчивающуюся символом возврата каретки (код символа 13) или любым другим с кодом символа менее 13. Ответ преобразователя передается такой же строкой.

#### 2.1 Принятые соглашения

<span id="page-3-2"></span>Далее в тексте при описании запросов в квадратных скобках [ ] указываются необязательные параметры.

 $uint32 t - 32-x$  разрядное беззнаковое целое.

uint8\_t - 8-ми разрядное беззнаковое целое.

0xXX — запись числа в шестнадцатеричном виде, например 0xAB;

#### **2.2 Формат запроса**

<span id="page-4-0"></span>Запросы могут быть записаны как заглавными, так и строчными буквами.

Строка запроса состоит из набора лексем, разделенных символам '˽' (пробел).

Запрос в общем случае имеет вид:

#### "**:ADDR CMD [DATA]** "

**ADDR** — сетевой адрес устройства. Строка, представляющая собой целое шестнадцатеричное число, приводимое к **uint32\_t**. Значение **0xFFFFFFFF** зарезервировано в качестве широковещательного адреса. Т.е. на такой адрес будет отзываться любое устройство. Поэтому использовать этот адрес можно, только если в сети одно устройство, чтобы избежать коллизий в ответах.

В качестве сетевого адреса в преобразователе используется значение уникального серийного номера изделия, выгравированного на корпусе.

Значение сетевого адреса может быть изменено пользователем соответствующей командой.

**CMD** — код команды. Строка, представляющая собой целое шестнадцатеричное число, приводимое к **uint8\_t**.

**[DATA]** — характерные для команды данные, разделенные пробелами.

#### 2.3 Формат ответа

<span id="page-5-0"></span>Если сетевой адрес в запросе не совпадает с адресом преобразователя, ответ не формируется.

Ответ устройства на запрос в общем случае имеет вид:

#### ":ADDR CMD STA [DATA]"

**ADDR, CMD** — сетевой адрес устройства и код команды. Те же самые, что и в запросе.

 $STA$  — код статуса выполненной операции. Строка, представляющая собой целое шестнадцатеричное число, приводимое к uint8 t. Принимает значения:

0х00 — операция выполнена успешно;

- 0х01 произошел сброс устройства. Выдается в ответ на любую первую команду, полученную после сброса устройства. При этом поле DATA в ответе будет содержать байт (2 hex символа), где закодирована причина сброса:
- 0х02 ошибка АЦП (неисправность датчика);
- 0х03 невалидный(е) коэффициент(ы);
- 0х04 неизвестная команда;
- 0x05 отказано в доступе (попытка выполнить команду, доступную только из сервисного режима, вход в который не выполнен);
- 0х06 неверный формат команды (количество полей DATA не соответствует команде).

<span id="page-5-1"></span>ГДАТА) — возвращаемые в ответ на запрос данные, характерные для команды.

#### 2.4 Определение причины сброса устройства

После сброса, устройство отвечает строкой вида ": ADDR CMD 01 XX" на любой первый запрос. Здесь XX - шестнадцатеричное число, приводимое к uint8 t, в котором закодирована причина сброса.

- 0х01 сброс внешним сигналом на выводе микроконтроллеpa:
- 0x08 сброс по сторожевому таймеру (watchdog);
- 0х10 сброс по запросу пользователя;
- 0х40 ошибка доступа к EEPROM.

<span id="page-6-0"></span>Если в байте установлен первый бит (т.е.  $(XX \& 0x02)$  != 0), то выполнен сброс по питанию и остальные биты могут быть в любом СОСТОЯНИИ.

#### 2.5 Алгоритм надежного изменения коэффициентов

- 1) перейти в сервисный режим;
- 2) выполнить запись коэффициентов;
- 3) выполнить сброс;
- 4) считать коэффициенты;

5) если считанные коэффициенты отличаются от исходных, то повторить п. 1-4.

#### **2.6 Восстановление сетевого адреса**

<span id="page-7-0"></span>Если сетевой адрес устройства утерян, то можно изменить его на новый, воспользовавшись широковещательным адресом. В этом случае необходимо отключить все остальные устройства от сети.

#### **2.7 Восстановление пароля**

<span id="page-7-1"></span>При утере пароля, восстановить его значение по умолчанию (**0xFFFFFFFF**) можно с помощью команды с кодом **0x0EBA.** Поле **DATA** отсутствует. В ответ выдается "**:ADDR 00 00**" — пароль восстановлен.

# <span id="page-8-0"></span>**3 ПОДДЕРЖИВАЕМЫЕ ЗАПРОСЫ**

<span id="page-8-1"></span> Команды, помеченные как сервисные, выполняются только после перехода в сервисный режим.

#### **3.1 CMD = 0x01 – получить результаты измерения**

В запросе поле **DATA** отсутствует.

В ответе поле **DATA** содержит результаты измерения.

Результаты измерения выдаются в порядке: R (сопротивление) T (температура).

Возможные значения **STA**: 0, 2 или 3.

Пример.

Запрос: "**:ADDR 01**"

Ответ: "**:ADDR 01 00 1002.75 0.15**"

R<sub>T</sub>

#### <span id="page-9-0"></span>3.2 CMD = 0x02 - получить коэффициенты расчета температуры

В запросе поле **DATA** отсутствует.

В ответе поле **DATA** содержит запрашиваемые коэффициенты.

Коэффициенты выдаются в порядке: Ro, A, B, C (они могут быть невалидны).

Значение поля STA всегда равно 0.

Пример.

Запрос: ":ADDR 02"

Ответ:

":ADDR 02 00 1000.1 3.9083e-3 -5.775e-7 -4.183e-12"

Ro  $\mathsf{B}$  $\mathsf{C}$  $\mathsf{A}$ 

#### <span id="page-10-0"></span>**3.3 CMD = 0x03 – получить коэффициенты поправки сопротивления**

В запросе поле **DATA** отсутствует.

В ответе поле **DATA** содержит запрашиваемые коэффициенты.

Коэффициенты выдаются в порядке: rA, rB (они могут быть невалидны).

Значение поля **STA** всегда равно 0.

Пример.

Запрос: "**:ADDR 03**"

Ответ: "**:ADDR 03 00 1.1 0.9083**"

rA rB

#### <span id="page-11-0"></span>**3.4 CMD = 0x04 – получить сигнатуру устройства**

В запросе поле **DATA** отсутствует.

В ответе поле **DATA** содержит сигнатуру — число **uint32\_t** в шестнадцатеричном виде.

Значение поля **STA** всегда равно 0.

Пример.

Запрос: "**:ADDR 04**"

Ответ: "**:ADDR 04 00 DD178AB0**"

### <span id="page-12-0"></span>**3.5 CMD = 0x05 – выполнить сброс устройства**

Поле **DATA** отсутствует.

Устройство выдает фиксированный ответ и выполняет сброс.

Пример.

Запрос: "**:ADDR 05**"

Ответ: "**:ADDR 05 00**"

### <span id="page-13-0"></span>**3.6 CMD = 0x06 – установить новый сетевой адрес**

Сервисная команда.

В запросе поле **DATA** — шестнадцатеричное число — новый адрес устройства.

В ответе поле **DATA** отсутствует.

Возможные значения **STA**: 0, 5 или 6.

Последующий запрос должен выполняться с указанием нового адреса.

Пример.

Запрос: "**:ADDR 06 123456**"

 **|\_\_\_**новый адрес

Ответ: "**:ADDR 06 00**"

#### **3.7 CMD = 0x07 – перейти в сервисный режим**

<span id="page-14-0"></span>Сервисный режим сохраняется до сброса устройства.

В запросе поле **DATA** должно содержать пароль — число **uint32\_t** в шестнадцатеричном виде.

В ответе поле **DATA** отсутствует.

Если пароль верный, то устройство переходит в сервисный режим.

Возможные значения **STA**: 0, 5 или 6.

Значение пароля после выпуска устройства из производства — **0xFFFFFFFF**.

Пример.

Запрос "**:ADDR 07 AA11BB22**"

Ответ "**:ADDR 07 00**" — установлен сервисный режим. Или

"**:ADDR 07 05**" — пароль неверный.

#### <span id="page-15-0"></span>**3.8 CMD = 0x08 – установить новые коэффициенты расчета температуры**

Сервисная команда.

В запросе поле **DATA** содержит новые коэффициенты.

В ответе поле **DATA** отсутствует.

Коэффициенты выдаются хостом в порядке: Ro, A, B, C.

Возможные значения **STA**: 0 или 5.

Пример.

Запрос:

"**:ADDR 08 1000.1 3.9083e-3 -5.775e-7 -4.183e-12**"

Ro A B C

Ответ:

"**:ADDR 08 00**" — команда выполнена.

#### <span id="page-16-0"></span>**3.9 CMD = 0x09 – установить новые коэффициенты поправки сопротивления**

Сервисная команда.

В запросе поле **DATA** содержит новые коэффициенты.

В ответе поле **DATA** отсутствует.

Коэффициенты выдаются хостом в порядке: rA, rB.

Возможные значения **STA**: 0 или 5.

Пример.

Запрос: "**:ADDR 09 1.01 0.09**"

#### rA rB

Ответ: "**:ADDR 09 00**" — команда выполнена.

#### <span id="page-17-0"></span>**3.10 CMD = 0x0A – установить новый пароль**

Сервисная команда.

В запросе поле **DATA** содержит новый пароль.

В ответе поле **DATA** отсутствует.

Возможные значения **STA**: 0, 5 или 6.

Пример.

Запрос: "**:ADDR 0A EEAABB00**"

 **|\_\_\_\_**новый пароль.

Ответ: "**:ADDR 0A 00**" — команда выполнена.

Значение 0x00000000 недопустимо в качестве пароля.